# **STANDARDS**

David Chesney and Gábor Tóth

May 18, 2024

# **Contents**

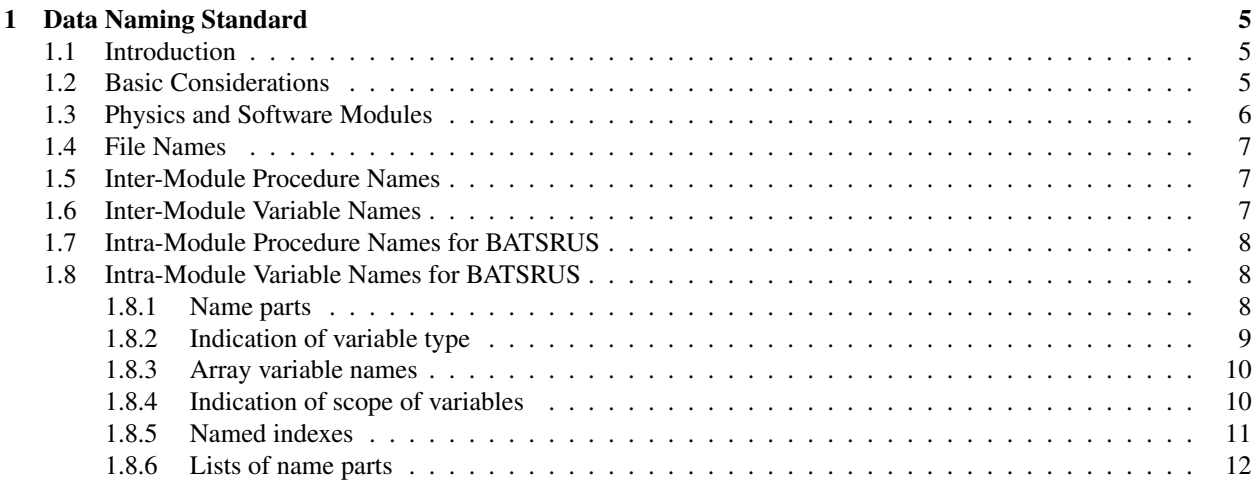

CONTENTS

# Chapter 1

# Data Naming Standard

# 1.1 Introduction

The Center for Space Environment Modeling (CSEM) is developing a software framework which consists of science modules representing various physical domains, and the framework itself, which connects the science modules. It is important to develop some data naming standards so that the independently developed science modules and the framework can be compiled together. Also it is useful to have consistent naming when many developers work together on the same part of the software.

The naming standard refers to all variable, procedure and file names used in the framework and the science modules. Here *variable name* means any constant, variable, type, structure, object, class or Fortran 90 module name, while *procedure name* means subroutine, function, or method names in general.

The purposes of the naming standard are the following:

- Avoid name conflicts between various modules of the framework.
- Extensibility for case when intra-module dataflow name is modified to inter-module dataflow.
- Characteristics of variables, procedures and files are explicitly understood from the name.
- Allow consistent names within modules developed my more than one programmer.
- Improved code readability allows outside programmers to be used.
- Language (F90, C++, etc.) independence of variable and procedure names.
- Representation in Backus-Naur Form (BNF), and thus, ability to apply syntax checking tools.

# 1.2 Basic Considerations

The science modules are independent in terms of variables, on the other hand, in the current bottom-up design the procedures of all modules will be compiled into a single executable. This means that modules must avoid procedure name conflicts.

For example the B0 module will be present on all processors, and it has to have procedure names that differ from the procedure names of the magnetosphere, ionosphere, heliosphere etc. modules. This restriction does not exclude the possibility of using more than one instance of the same general module. For example, if both the magnetosphere and the heliosphere are modeled by the same general magnetohydrodynamic module, the procedure names will be the same, thus these module *must* run on separate sets of processors.

Since the science modules are mostly developed by scientists and not by software engineers, it seems reasonable to minimize the constraints on the data naming. The minimum requirements seem to be the following

- All procedure names of a module must contain a unique identifier for the module.
- The control module should be able to define or modify all file names (e.g. input parameter and output data file names) used by the other modules.

The procedure names must start with the two-letter module name acronyms, and the control module will use a directory name containing the same acronym for the input and output files for each module.

An important simplification is that we allow for *intra- and inter-module* naming standard. When a single science module is being developed, one may use the intra-module naming system. When the science modules are coupled together, an automatic Perl script can add the unique prefixes for each procedures in each modules.

# 1.3 Physics and Software Modules

Physics modules represent a certain physics domain. There are only a well defined set of these modules, which all have two character abbreviations:

- CE Cometary Environment
- EE Eruptive Events
- GM Global Magnetosphere
- IE Ionosphere Electrodynamics
- IH Inner Heliosphere
- IM Inner Magnetosphere
- IN Interstellar Neutrals
- IO Ionosphere
- OH Outer Heliosphere
- PL Plasmasphere
- PS Planetary Satellites
- PW Polar Wind
- RB Radiation Belt
- SC Solar Corona
- TH Thermosphere

We also define MH for the generic magnetohydrodynamic physics module, which can model GM, IH, SC, OH, and possibly EE.

In addition to physics modules there will be some general purpose software modules. One example is the TIMING module, which can time nested procedure calls, and report the timing results in various ways. Other examples can be general parallel linear solvers, error handlers, etc. These modules also have identifiers in all capital letters, but the identifier can have arbitrary length. The control module of the framework is also a software module, which controls and provides communication between the physics modules.

We note here that physics and software modules have nothing to do with Fortran 90 modules. Fortran 90 modules are simply collections of variables and procedures within a physics or software module.

# 1.4 File Names

File names of source files should reflect the content. If a source file contains a single procedure, it should be named the same as the intra-module name of the procedure with an extension specific to the language. For example a Fortran 90 source code file containing subroutine calc\_flux should be named calc\_flux.f90. If the source code is in Fortran 77 or C/C++, the extension is . f or . c respectively. If a source file contains a set of procedures, it should be named by a group name that describes the set of procedures, or by the main procedure in the group. If a source file containes a Fortran 90 module, it should be named accordingly, e.g. the file containing the ModMain module should be named ModMain.f90.

Source files will reside in separate directories for each module, therefore it is not necessary to include the module identifier into the file name.

# 1.5 Inter-Module Procedure Names

We distinguish intra-module procedure names and inter-module procedure names. Intra-module procedure names are used within a module, while inter procedure names are used in the framework. The conversion between these will be automatized, for example with the aid of a Perl script. This means that the modules can use arbitrary procedure names, still the name conflicts can be avoided.

The inter-module procedure names start with the physics/software module abreviation (see the list in the previous section) in all capitals, followed by an undescore, then followed by the intra-procedure name.

Here are some possible examples for the full inter-procedure names:

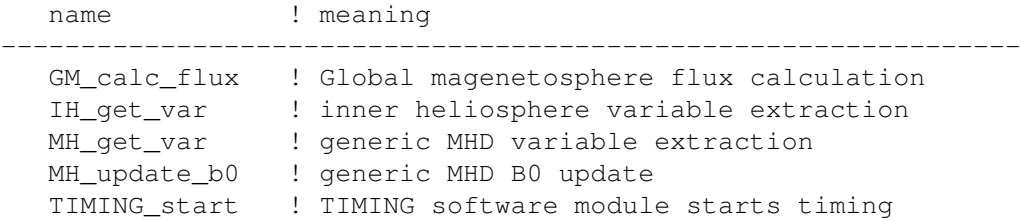

Note that in the examples above the MHD module is not associated with a single physics module, thus it uses the module name MH. The control module will only call the subroutines for specific physics modules, e.g. for the inner heliosphere. These subroutines have to be all defined as simple interfaces for the generic  $MH$  \* subroutine.

# 1.6 Inter-Module Variable Names

Similarly to procedure names we distinguish intra-module and inter-module variable names. Intra-module variable names are used within each science module, and also in most software modules. The main exception is the control module, which must communicate with many other modules, and thus it uses inter-module variable names.

Inter-module variable names start with a prefix, which consists of the two character abbreviation of the physics module, followed by a type indicator, an optional dimension indicator, and an underscore. The prefix is then followed by the intra-module variable name. The type indicator can be the following:

- b boolean
- h 2-byte-integer
- i 4-byte-integer
- j 8-byte-integer
- r real
- d double precision real
- c character
- s string
- e enumerated value
- m F90 module
- t type/structure

The dimension indicator is a positive integer number, which gives the number of indices for array variables. For scalar variables it is omitted. Some examples for prefixes:

```
GMr3 - Global magnetosphere, real 3D array
IHi_ - Inner heliosphere, integer scalar
```
# 1.7 Intra-Module Procedure Names for BATSRUS

The intra-module procedure name consists of *procedure name parts* separated by undescores. A procedure name part starts with a lower case letter, followed by an arbitrary number of lower case letters and numbers. The use of lower case letters and undescores between the procedure name parts helps to distinguish procedure names from variable names, which use capitalization (see later). The intra-procedure name should describe the action done by the procedure, so it typically starts with a verb. Examples:

name ! meaning --------------------------------------------------------------- advance\_impl ! advance in time with implicit scheme calc\_face\_flux ! calculate face fluxes set\_b0 ! set the B0 magnetic field set ics [15] . I set initial conditions read\_restart\_file ! generic MHD B0 update

### 1.8 Intra-Module Variable Names for BATSRUS

The following suggestions were developed by G. Toth and D. De Zeeuw for the magnetosphere module (the main part ´ of BATSRUS). The original system was later improved by D. Chesney. The suggested naming system tries to resemble the current somewhat chaotic naming system to minimize the difficulties of the transition. More importantly we tried to create logical, unique, distinct and easy to read and write variable names. This naming system has been used in some recently written subroutines, and our limited experience shows that it works reasonably well, and definitely better than the current lack of system.

#### 1.8.1 Name parts

Each intra-module variable name may consist of one or more *name parts*. All the parts must start with a capital letter and continue with lower case letters and numbers. There are two exceptions to this rule: (i) if the first name part consists of a single character, it should be lower case; (ii) the last name part may be one of the three scope descriptors BLK, PE, and ALL, which consists of all capital letters. In Fortran capitalization is ignored by the compiler, so mistakes in the capitalization have no effect on the correctness of the code. On the other hand consistent capitalization is essential to improve readability of the code. Examples of correct capitalizations:

#### 1.8. INTRA-MODULE VARIABLE NAMES FOR BATSRUS 9

i iMax UseConstrainB DtALL nBlockExpl CflImpl R2Min InnerBcType

### 1.8.2 Indication of variable type

There are strict rules in this data naming standard to indicate the type (module, real, integer, logical, character string) of a variable. These rules are made as easy to read and write as possible:

Fortran 90 module names start with

Mod

All integer variable names must start with one of the following name parts:

i j k l m n Di Dj Dk Dl Dm Dn Min Max Int

All character and character string type variable names must start with any of

Name Type String

All logical variable names must start with one of

Do Done Is Use Used Unused

Finally all real type variable names must start with a name part which was not listed in any of the above lists. In addition to the consistent data names, we must make sure that the compiler checks the declaration and use of

variables, thus the implicit none statement must be used in every single procedure in Fortran source code.

These rules should also help to make the order of the name parts less arbitrary. For example the minimum of the pressure should be named pMin and not MinP, because it is a real number which cannot start with the name part Min which is reserved for integers. Examples:

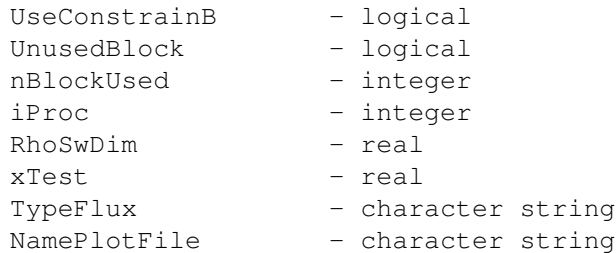

#### 1.8.3 Array variable names

Array variable names are distinguished from scalar variable names by the indication of indexes. The indexes are represented by an underscore followed by capital case letters at the end of the array variable name. Each capital letter represents one or more well defined indexes, and their order must be the same as the order of indexes in the declaration of the array variable. The following index abbreviations are defined:

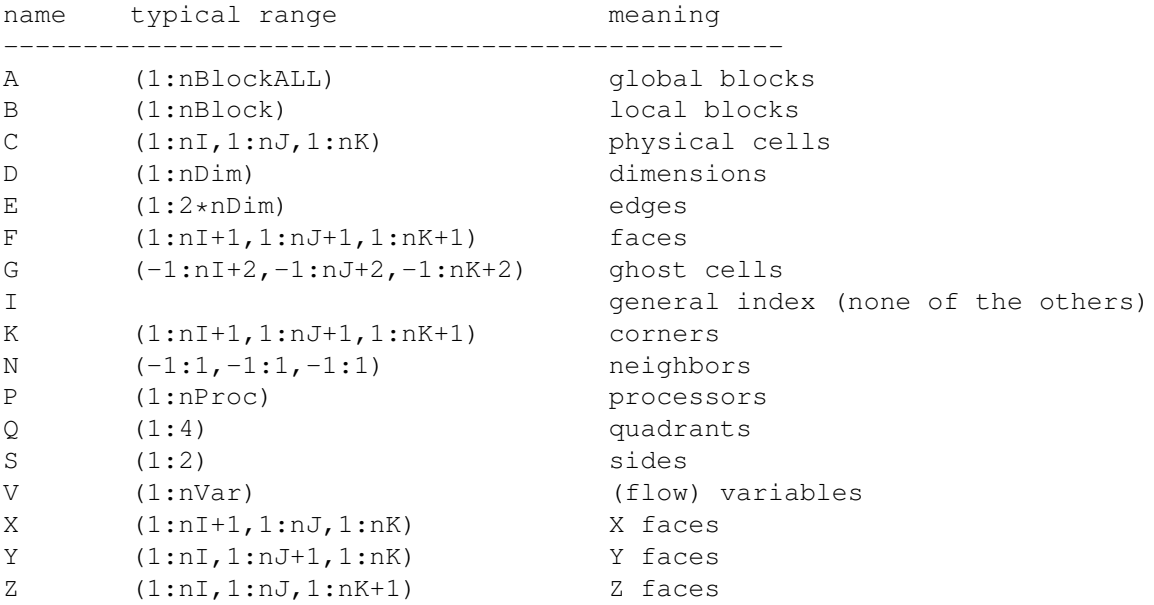

If there are many general indexes, one can use  $\text{\_I}3$  instead of  $\text{\_I}1$ . Examples:

```
Dx<sub>B</sub>(:) - real array indexed by blocks
GradRho_C(:,:,:) - real array indexed by cells
B0x_XB(:,:,:,:) - real array indexed by the X faces and blocks
nRoot_D(:) - integer array indexed by the 3 directions (x,y,z)
```
#### 1.8.4 Indication of scope of variables

Some scalar variables or array elements refer to a single cell, of cell face, others refer to a whole block, processor, or even all the processors used by the module. For example in the current BATSRUS code dt is the time step for the whole simulation domain (i.e. all the processors),  $dt$ -BLK(1) is the smallest time step for the first block, time BLK $(1,1,1,1)$  is the time step for a single cell in the first block, while TimeCell is the time step for the cell being updated. The current names are somewhat arbitrary. In the new naming system the different scopes of a scalar variable or array element can be indicated by the following name parts:

#### 1.8. INTRA-MODULE VARIABLE NAMES FOR BATSRUS 11

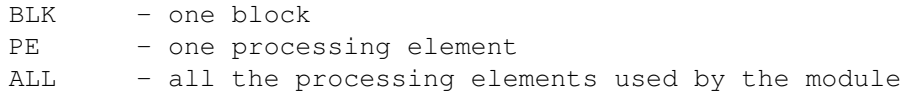

These name parts are all capital, and they must be the last name part for scalars, and the last name part before the underscore for arrays. In the new naming system the above mentioned variables will become

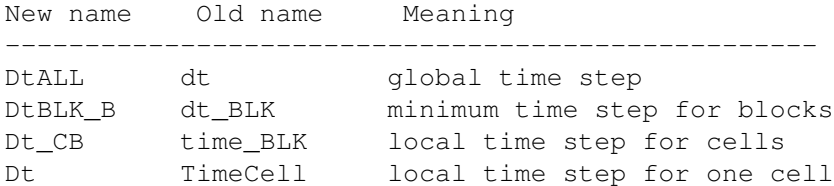

The last two names of the scalar  $dt$  and the four dimensional array  $dt$ . CB only differ in the array index abbreviations. When the scope is not explicitly indicated, we assume the smallest scope that makes sense. For example nBlock

is the number of blocks for a processor, while nBlockALL is the total number of blocks used by the module.

#### 1.8.5 Named indexes

In the planned rewrite of BATSRUS, many variables will be collected into more general arrays. For example the conservative variables rho BLK, rhoUx BLK,... E BLK will be put into a single array Var GVB, i.e. the variable array is indexed by (ghost) cells, variable, and block number. Similarly the coordinate arrays  $x$  BLK,  $y$  BLK,  $z$  BLK will be merged into  $Xyz$  GDB, i.e. the coordinate array is indexed by ghost) cells, directions, and block number.

To make the variable and dimension indexes easier to read, *named indexes* are introduced. A named index is an integer constant (defined with the parameter statement in Fortran 90). The named index consists of the usual name parts followed by an underscore. The underscore is a reminder that named indexes have to do with arrays, and it also makes the syntax of named indexes different both from scalar and array variable names. Here is a list of named indexes (to be) introduced in BATSRUS:

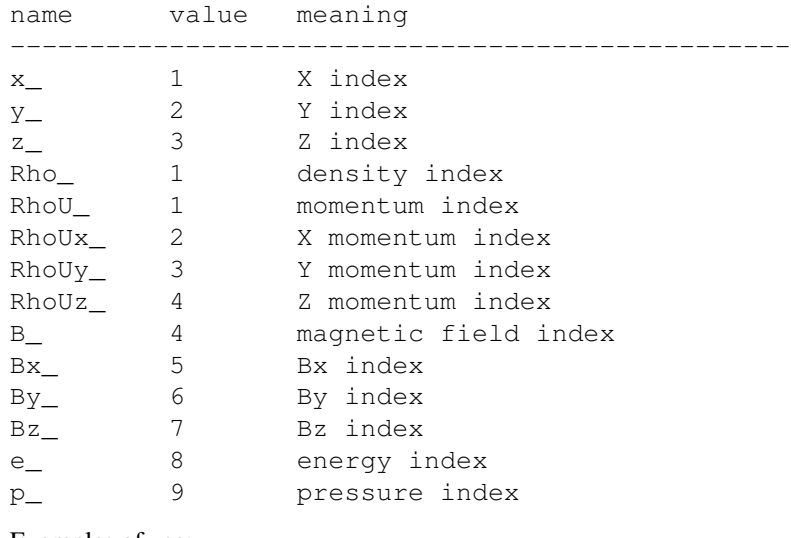

#### Examples of use:

 $!$  F x[rho] = rho\*U x  $Flux_FDV(i,j,k,x_r,Rho)=Var_FV(i,j,k,RhoUx_r)$ 

```
! F_i[rho] = rhoU_iFlux_FDV(i,j,k,iDim,Rho_)=Var_FV(i,j,k,RhoU_+iDim)
```
Note the use of RhoU<sub>-+iDim</sub> which gives the index for the iDim-th component of the momentum. Both the flux and the variable arrays are face centered.

When velocity is used instead of momentum and/or spherical components are used instead of Cartesian, the following named indexes can be used:

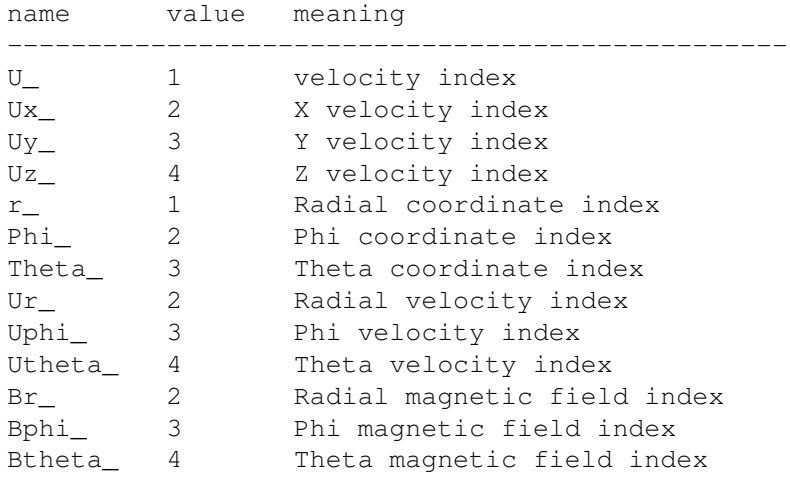

### 1.8.6 Lists of name parts

#### General

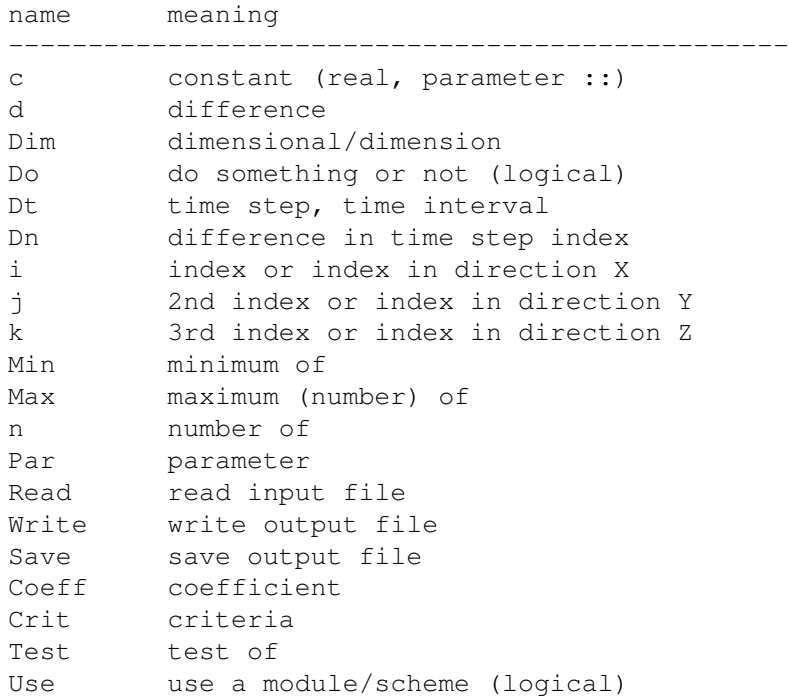

#### Basic flow variables

name meaning -------------------------------------------------

#### 1.8. INTRA-MODULE VARIABLE NAMES FOR BATSRUS 13

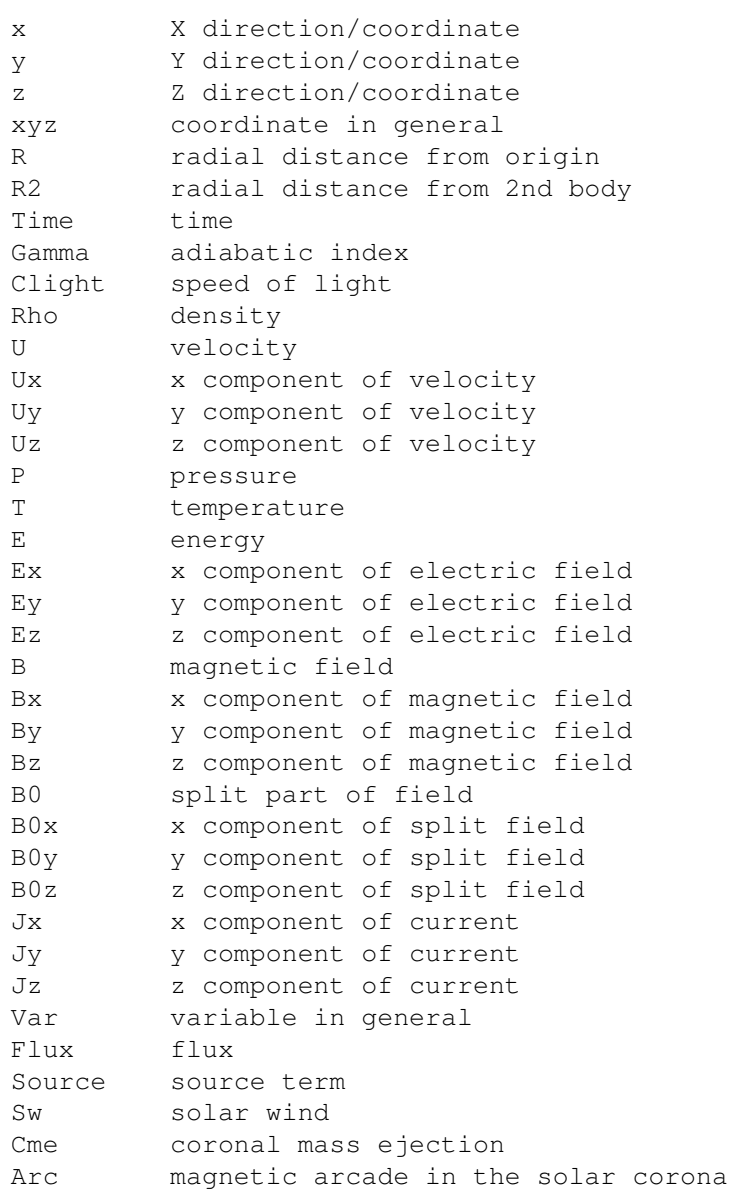

#### Discretization

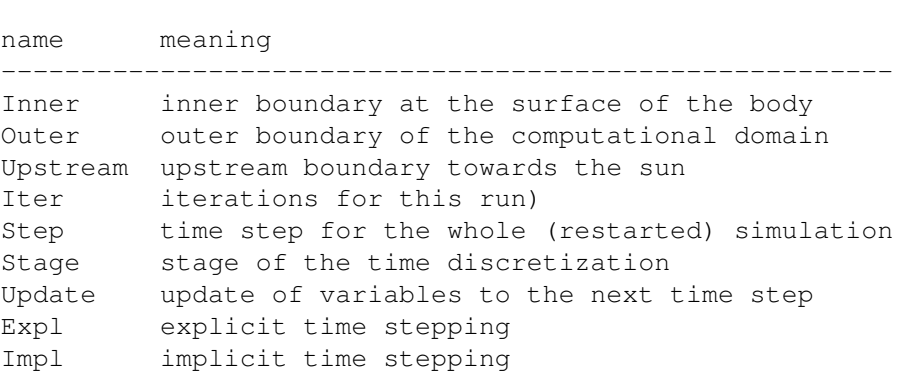

### 14 CHAPTER 1. DATA NAMING STANDARD

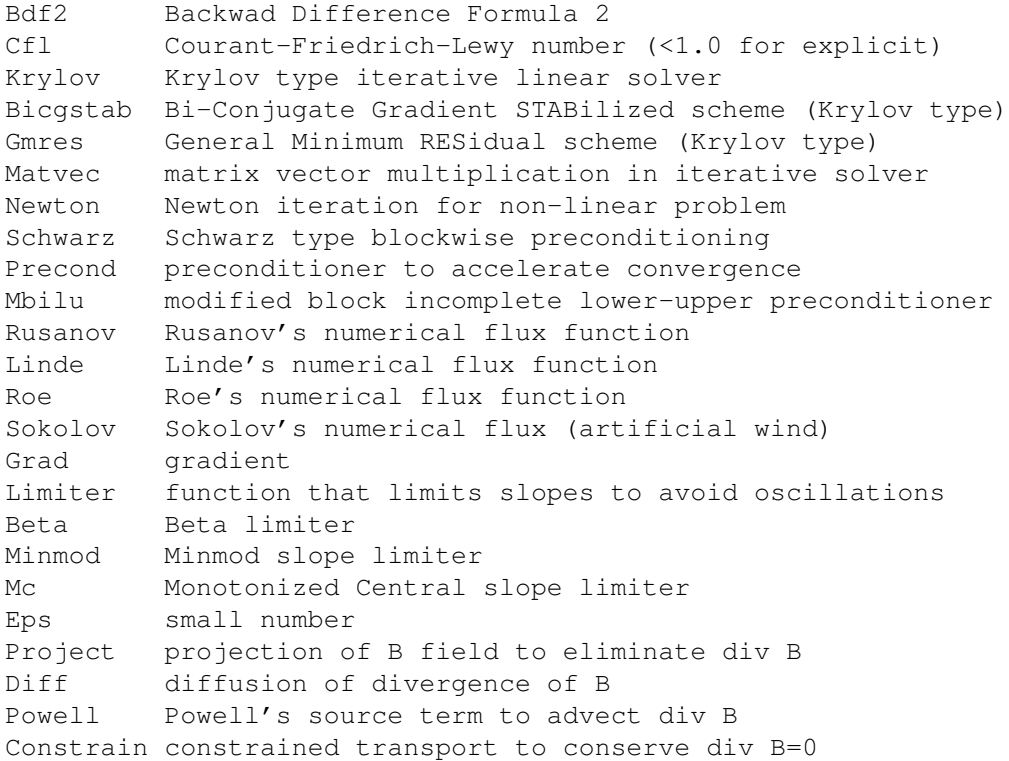

## AMR grid

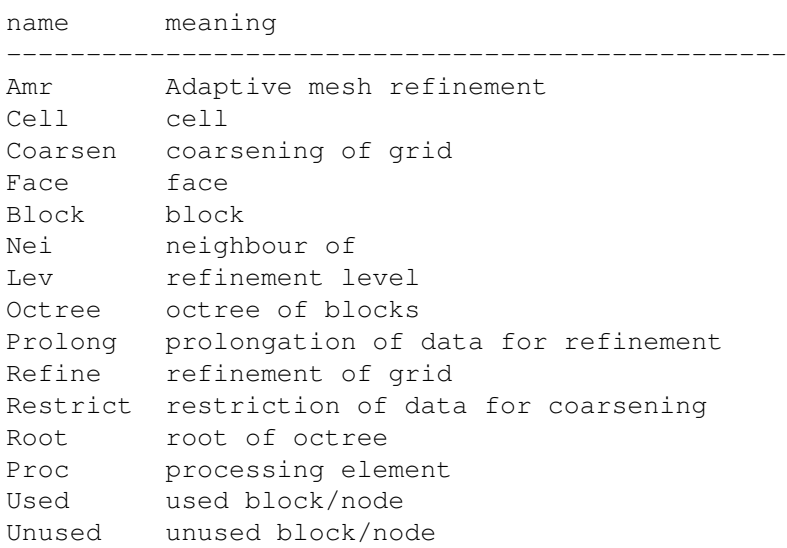